# ≣quattor

**Experience in the use of quattor outside CERN**

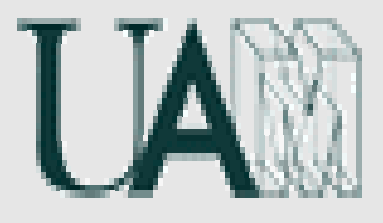

Rafael Ángel García Leiva angel.leiva@uam.es *Quattor Release Manager* Department of Theoretical Physics Universidad Autónoma de Madrid

HEPiX 2004 (Upton, NY)

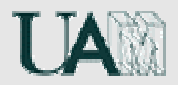

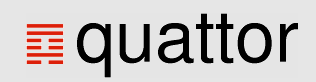

# Contents

- Introduction  $\ddot{\bullet}$
- Fabric Management Challenge
- Fabric Management and Grid Computing
- Overview of Quattor Architecture  $\blacktriangleright$
- Example: LAL Orsay
- Example: UAM University (Madrid)  $\blacklozenge$
- $\ddot{\bullet}$ Other Sites
- **Conclusion**

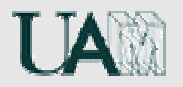

# **Fabric Management Overview**

• Many different types of machines:

Desktop machines, cluster nodes, database servers, network infrastructure, backup servers ...

- Common problems:
	- manual configuration and installation (very expensive, error prone, ...)
	- package upgrades, security alerts
	- how to manage the dependencies between services
- Many partial solutions available.

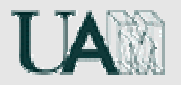

# **Management of Grid Computing Environments**

Grid Middleware has complex configuration procedures:

Example: '*LCG Computing Element Manual Installation and Configuration'* has 64 pages.

- Grid Computing requires well managed and stable computing fabrics.
- Grid needs to meet strict policies.
- How to install 100 Worker Nodes?
- These problems are independent of site size!
- Small and medium sites do not have the resources/procedures/tool to perform their own Grid installation and configuration.

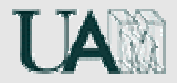

# ≣quattor

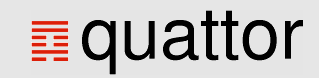

*quattor is an administration toolkit for optimizing resources*

**Goal:** quattor is <sup>a</sup> system administration toolkit providing <sup>a</sup> powerful, portable and modular toolsuite for the automated installation, configuration and managemen<sup>t</sup> of clusters and farms running UNIX derivates like Linux and Solaris. Quattor was started in the scope of the EDG project (2001- 2003). Development and maintenance is coordinated by CERN (IT department) in collaboration with other partner institutes (in particular UAM Madrid) in the scope of ELFms.

**Web Page:** http://www.quattor.org

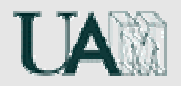

**ode** quattor

# **Applications of Quattor**

### **General Fabric Management:**

- Best example: CERN
- See presentation: *Large Farm 'Real Life Problems' and their Solutions*

### **Grid Computing:**

- Best example: LAL Orsay
- **Desktop Management:**
	- Best example: UAM University Madrid

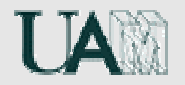

# **Overview of quattor architecture**

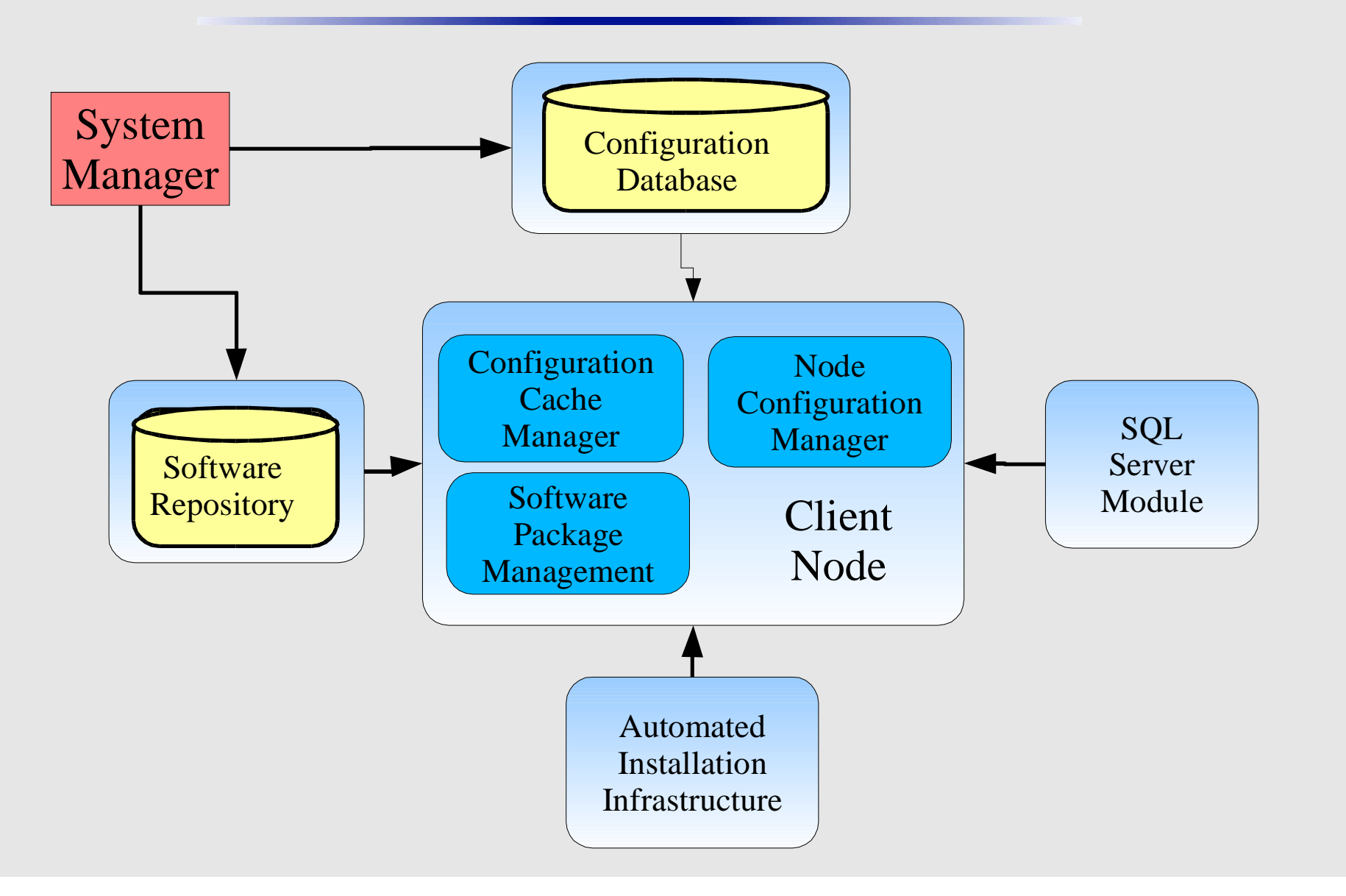

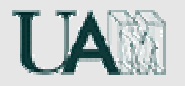

# **Example of Use: LAL (Orsay)**

(many thanks to Charles Loomis)

- **Usage:**
	- Grid Services Management (LCG2)
- **Task:**
	- Software Management
	- Configuration Management
	- Initial Bootstrapping of New Machines

### **Operating Systems:**

Scientific Linux 3.02 (tested with RH7.3, FC2 and SL 3.01)

### **Future plans:**

◆ LCG2, migrate all Unix system management

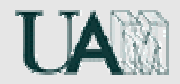

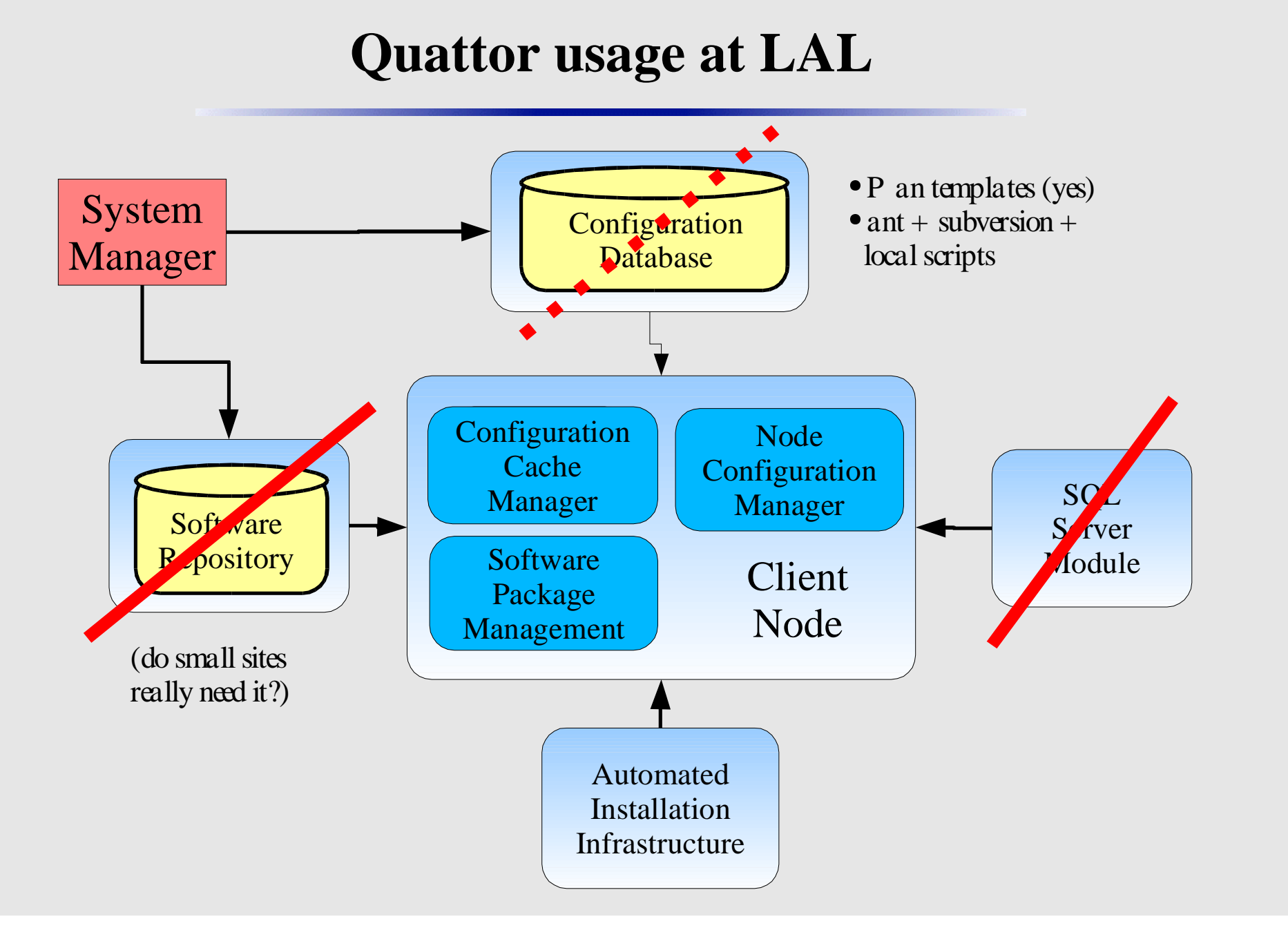

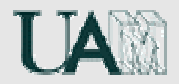

### **ode** quattor

# **Experience at LAL**

#### **Advantages:**  $\ddot{\bullet}$

- Provides a centralized point from which our clusters (and services in those clusters) can be managed.
- Provides a high-level, extensible method of validating the configuration of machines *before* deploying changes.
- Allows a way to partition responsibility for certain aspects of configuration to different people/groups while easily allowing local customization.
- Porting of LCG2 very fast with very limited resources!

#### $\ddot{\bullet}$ **Problems found:**

- CDB should be able to manage multiple test-beds with just one single instance.
- $\rightarrow$ It is needed <sup>a</sup> mechanism for secure distribution of machine credentials.
- It would be nice to extend the pan language to simplify even more the configuration management.

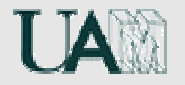

# **Example of Use: UAM University (Madrid)**

- **Usage:**
	- ◆ Desktop Management
- **Task:**
	- Software Management
	- Configuration Management
	- Initial Bootstrapping of New Machines
- **Operating Systems:**
	- CERN Linux, RedHat 7.3
- **Future plans:**
	- Full desktop management, LCG2, computation during the night

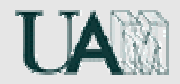

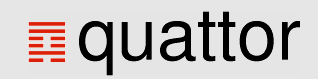

## **Quattor usage at UAM**

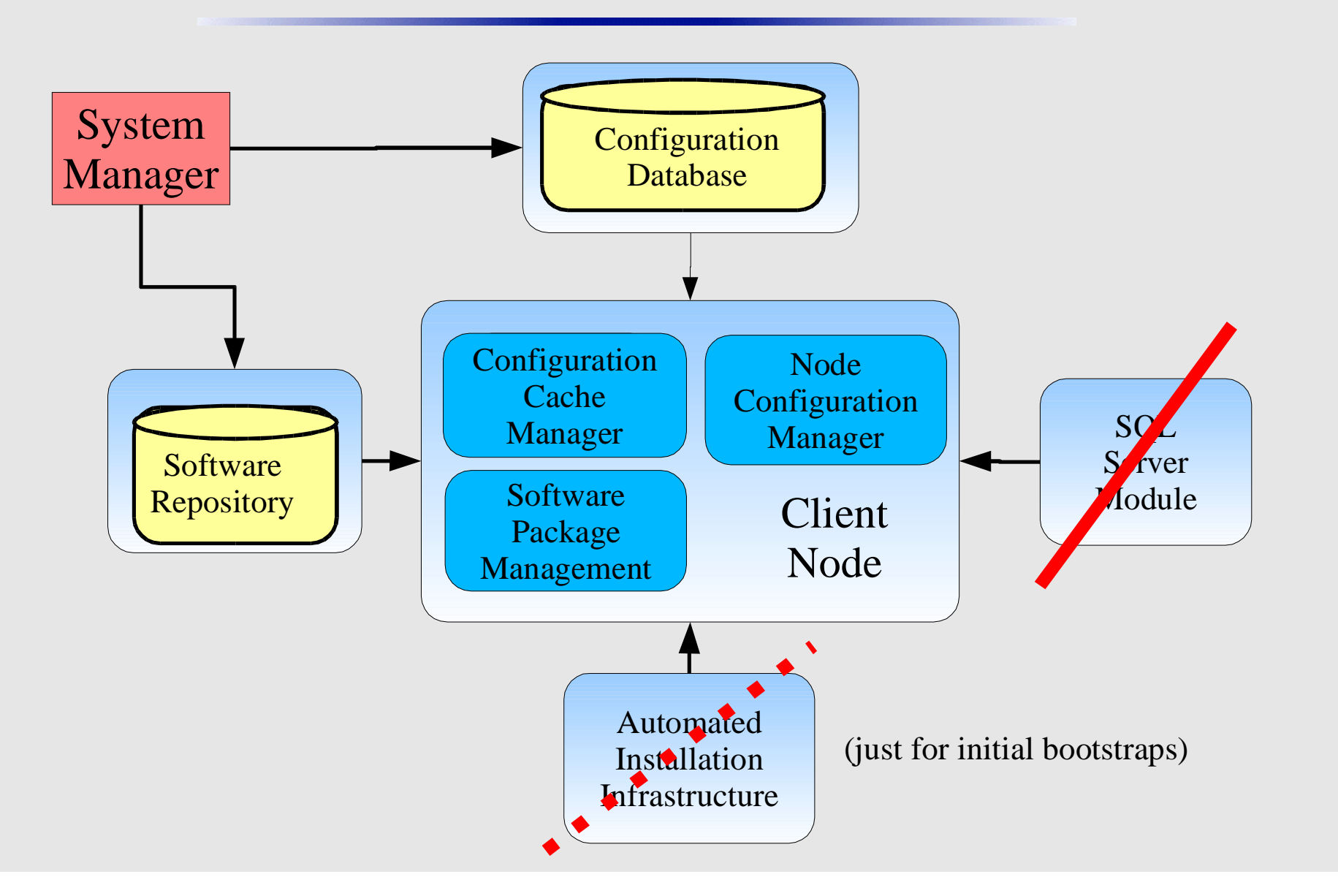

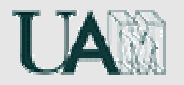

# **Experience at UAM University**

### **Advantages:**

- Provides an easy way to manage software updates: apt-push :-)
- Provides a central place for configuration managemen<sup>t</sup> while client nodes are independent by caching locally configuration information.
- **► Easy initial bootstrapping of new machines.**

### **Problems found:**

- We need help to provide more configuration components (firewall configuration), or to extend the already existing ones (for example. auth).
- Disk partitioning with the Automatic Installation Infrastructure is not possible (yet).

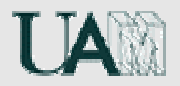

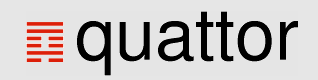

# **Other Sites Using Quattor**

- **NIKHEF:** Grid computing (LCG/EDG) and cluster management. Plans to migrate all the LCG2 machines (waiting for the SCL3 por<sup>t</sup> of LCG2). LV-E Certification testbed and NDPF farm (~160 machines).
- **CNAF-INFN:** LCG (plans for 10 servers and 700 WN).
- **CC-IN2P3 (CNRS):** Waiting for LCG support. Evaluating quattor for the managemen<sup>t</sup> of local farms.
- **GridPP:** Recommends the use of quattor.
- **DESY Zeuthen and DESY Hamburg:** General Fabric Management, Grid Computing, desktop management.
- **Poznan Supercomputing and Networking Center:** LCG and Cluster managemen<sup>t</sup> (already have <sup>a</sup> testbed managed by quattor)
- **Forschungszentrum Karlsruhe:** InfiniBand cluster installation and management. Waiting for LCG support.
- **Others:** USC-CESGA Santiago de Compostela, LIP-Lisboa, National Technical University of Athens, discusions in the LCG-ROLLOUT mailing list, ...

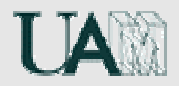

# **General Experience**

- It is highly modular and flexible (it can be adapted to our needs).
- It is highly portable (except for rpmt).
- Beta release used in production environments.
- Experience shows it is very easy to install <sup>a</sup> quattor server:
	- ½ day for an experienced system manager (knowledge of LCFG or similar tool).
	- 1 or 2 days for an inexperienced system manager.
- Very easy transition from LCFGng to quattor.
- No major architecture or design problems found so far.

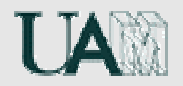

**ode** quattor

# **Should I migrate to quattor?**

- Version 1.0 almost ready:
	- CVS is frozen.
	- Testing final packages and updating installation guide. ۰
	- New 'Quick Installation Guide'.
	- Release expected in 1 or 2 weeks.  $\ddot{\bullet}$
- Beta release is used already in production:
	- ◆ CERN, UAM, NIKHEF, ...
- $\bigstar$  LCG2:
	- Installation and Configuration Ready.
	- Many sites waiting for LCG support to migrate to quattor, specially the samall and medium sites.

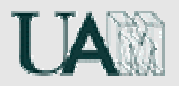

# **Conclusion**

There is <sup>a</sup> real need for <sup>a</sup> tool to install, configure and manage Grid computing clusters correctly and automatically.

This is true for the small, medium and large sites.

Current experience with quattor shows that it provides <sup>a</sup> powerful, portable and modular toolsuite for the automated installation, configuration and managemen<sup>t</sup> of clusters integrated into Grid environments.

Quattor is already in production use outside CERN computing centre, and it is being evaluated for many sites.

We have go<sup>t</sup> positive feedback from many sites!